### **Introduction to Structured VLSI Design** EITF35

# **LAB 3 Simple ALU**

### **Mojtaba Mahdavi**

[Mojtaba.Mahdavi@eit.lth.se](mailto:Mojtaba.Mahdavi@eit.lth.se)

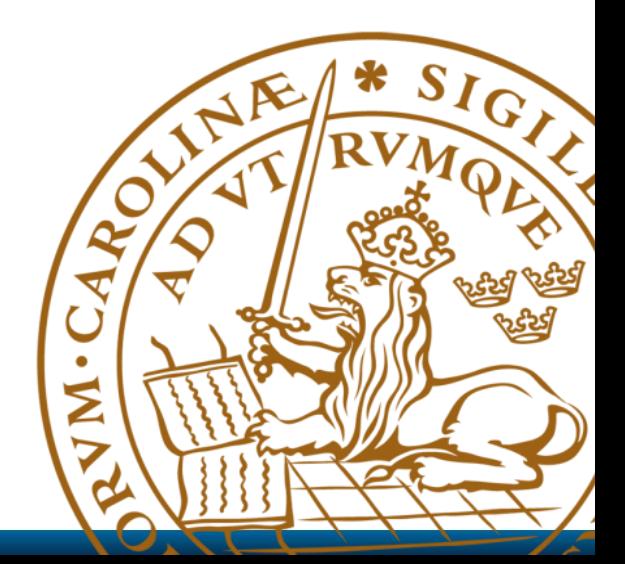

### Introduction

- **A**rithmetic **L**ogic **U**nit **(ALU)** is the fundamental building block of the CPU in a computer.
	- "Heart" of a processor
	- **Each processor needs at least one ALU**
- $\Box$  ALU is a digital circuit that performs:
	- Arithmetic operations (Add, Sub, . . .)
	- **Logical operations (AND, OR, NOT)**

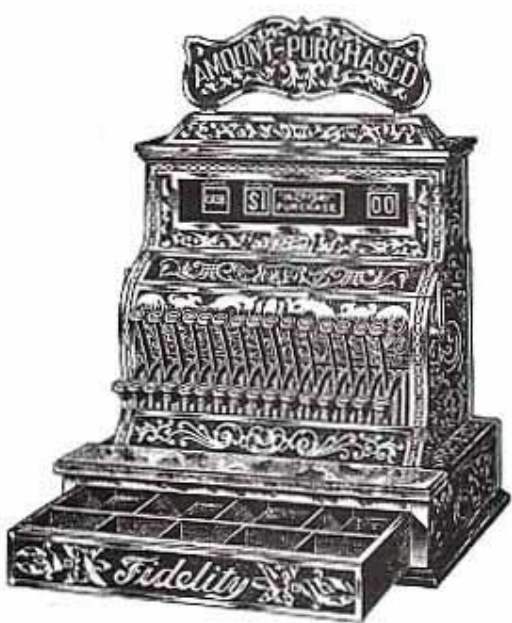

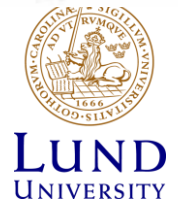

## Objective of Lab3

 $\Box$  Design a simple ALU to perform the following functions for its inputs (i.e. A, B):

- $\blacksquare$  Addition:  $(A + B)$
- Subtraction: (A B)
- Modulo 3: (A mod 3)
- $\Box$  It should support:
	- Sign/unsigned operations
	- **Overflow detection**

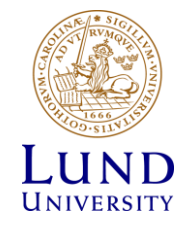

### Inputs/Outputs of Design

**>Inputs:** 

- 8 bits for input operand DIP Switches (SW7..SW0)
- 3 bits for control signals Push buttons (BTNL, BTNC, CPU Reset)
- 50 MHz Clock

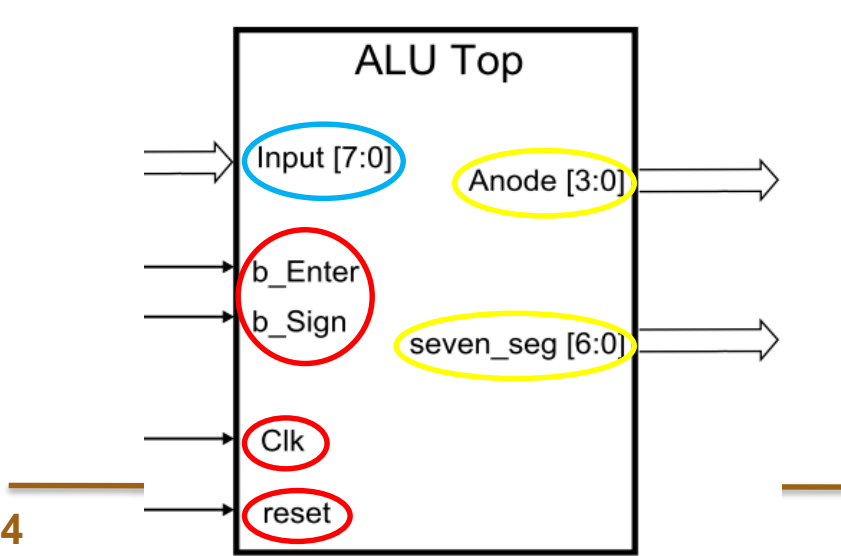

#### Outputs:

7-segment display

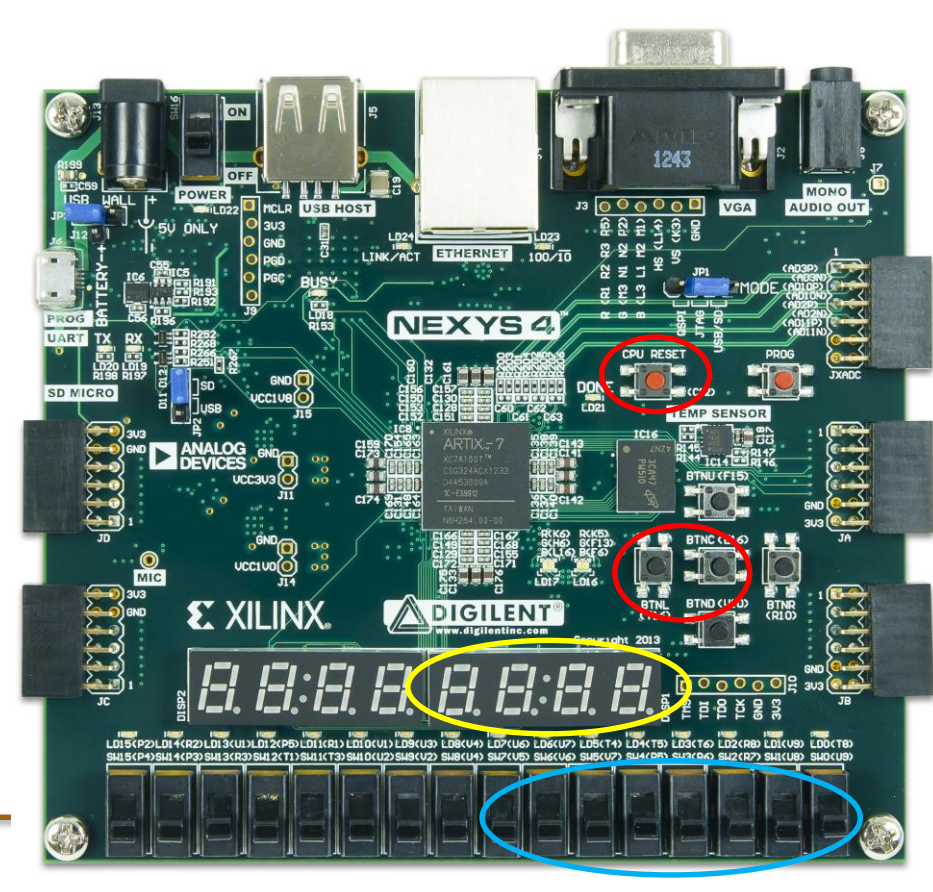

## Top Module

- Generate a proper *.xdc* file based on the I/Os.
- Instantiate the *Debouncer* block in the top design.

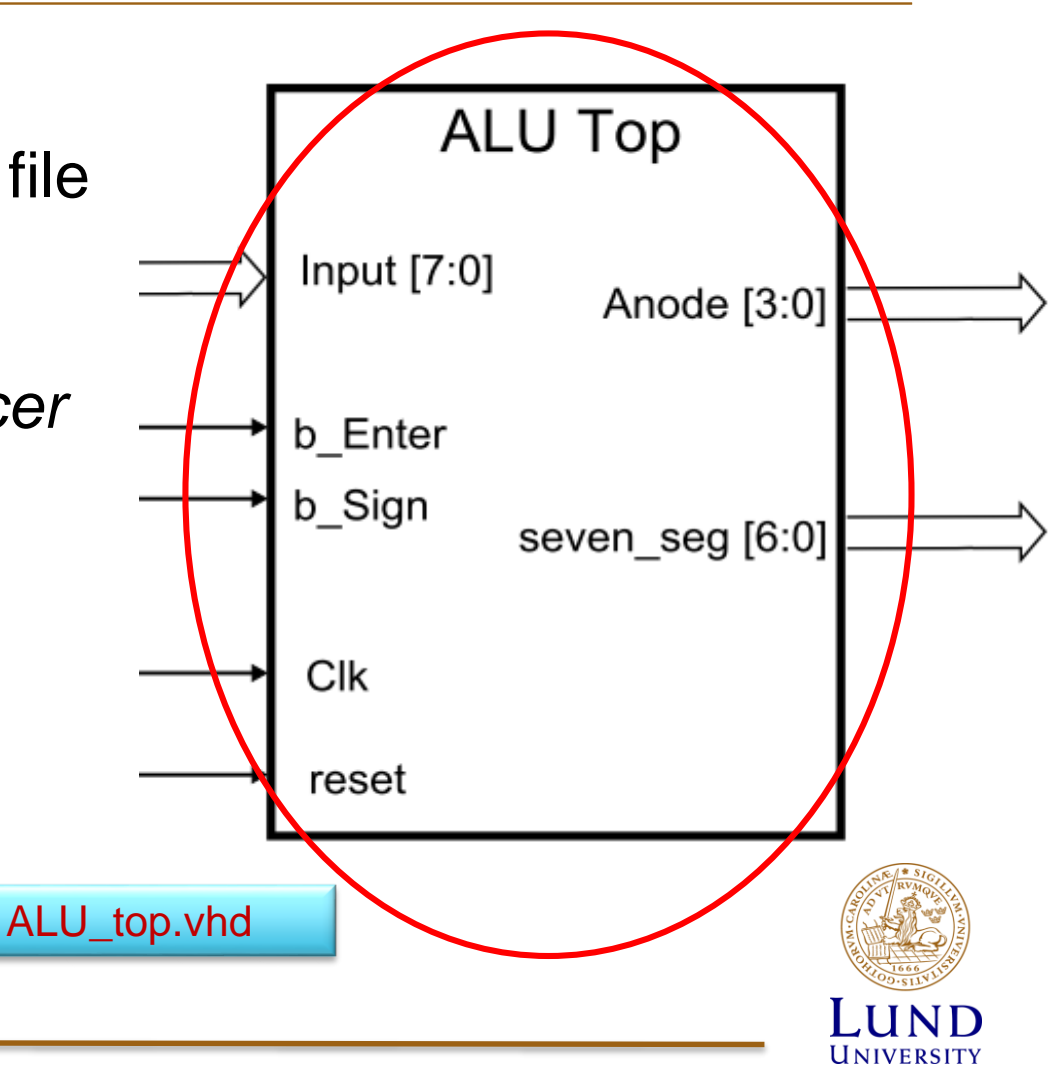

### ALU Architecture

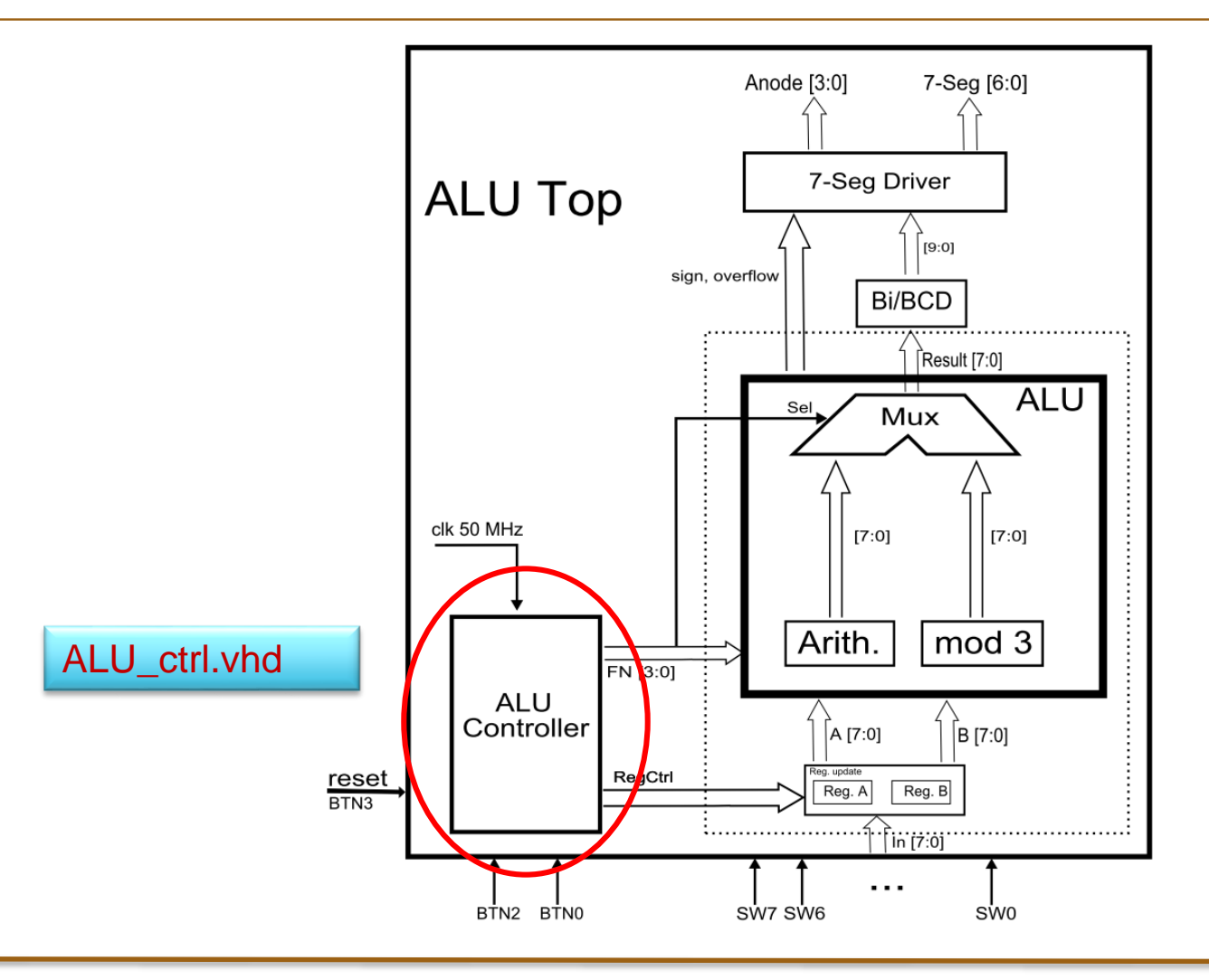

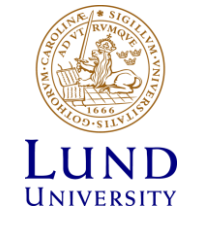

**6 Lund University / EITF35/ 2017**

## ALU Controller

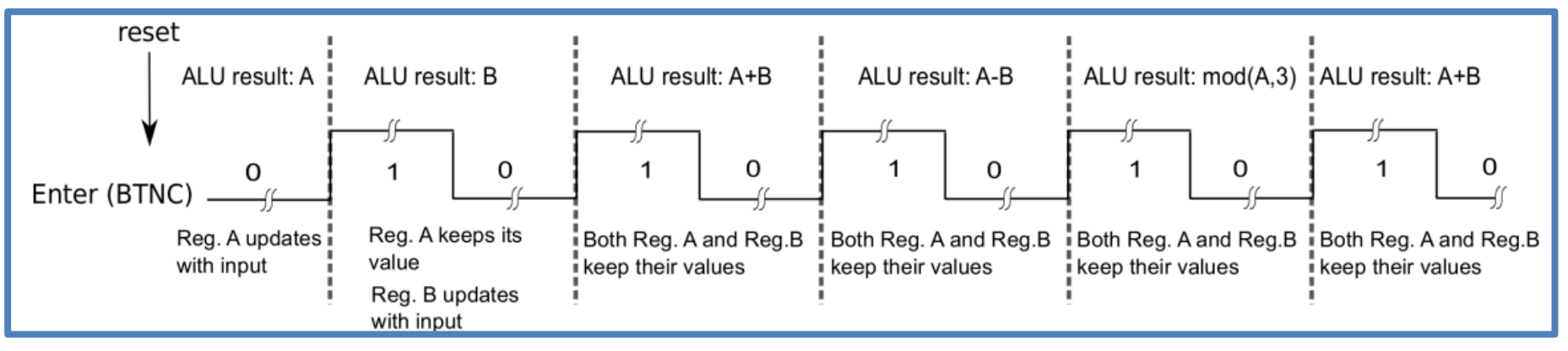

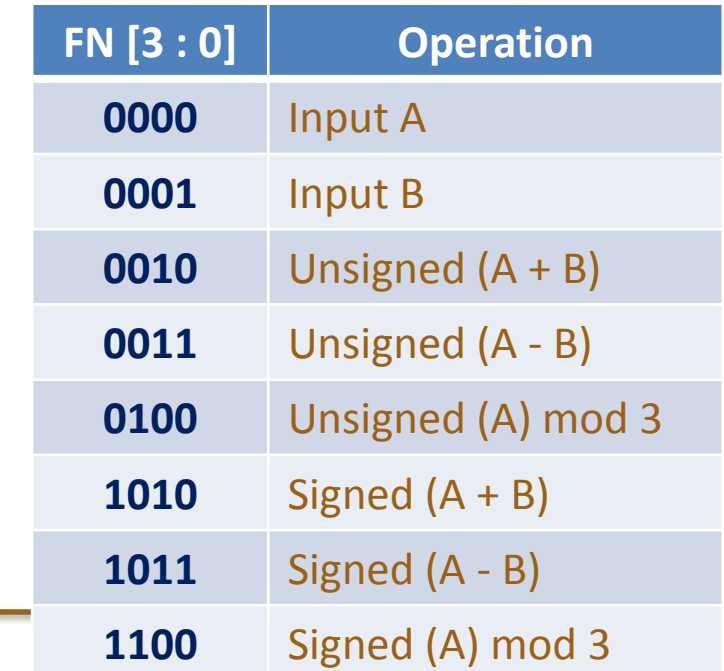

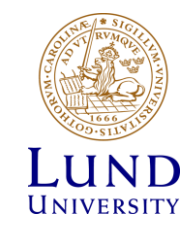

**Lund University / EITF35/ 2017**

### ALU Architecture

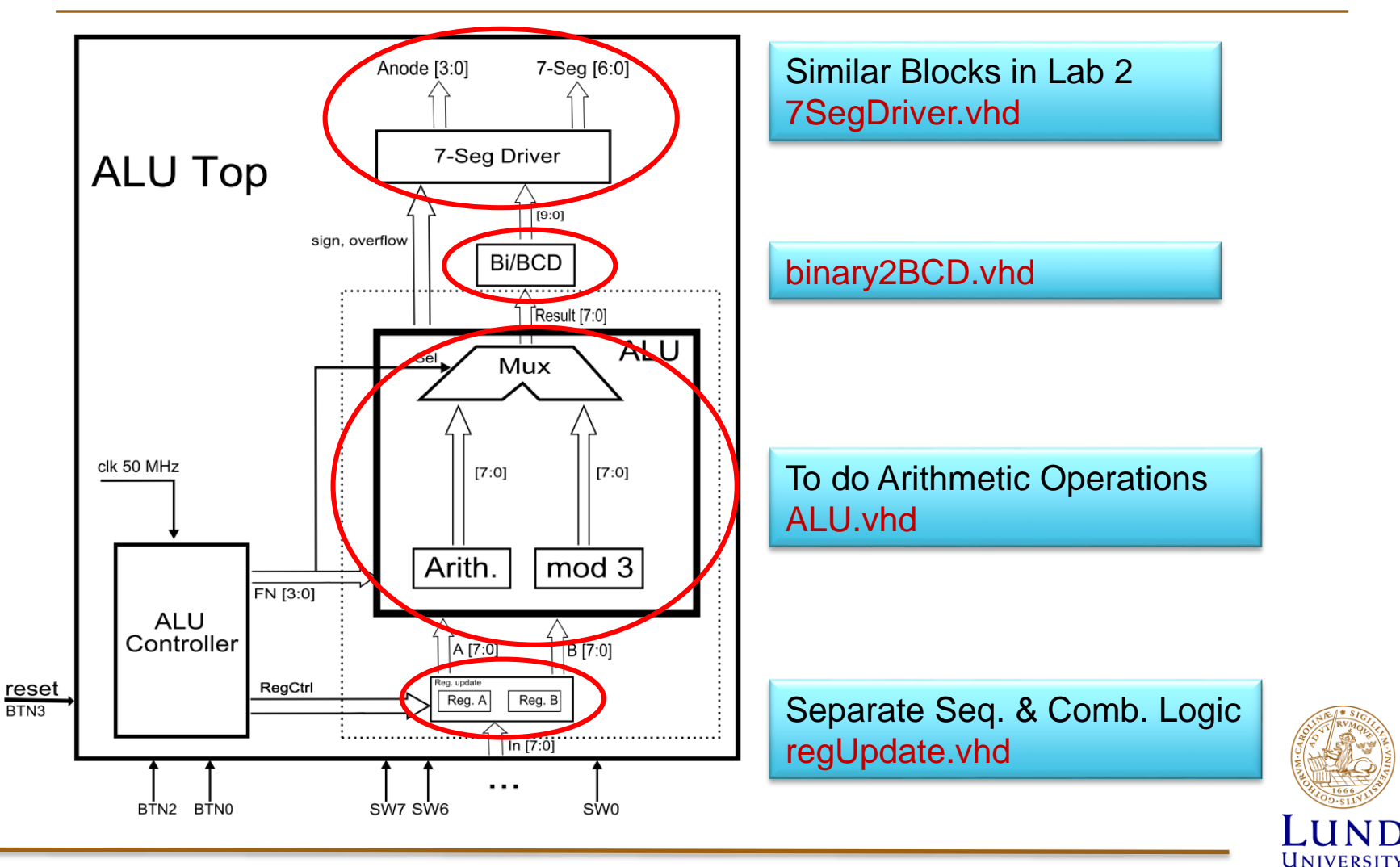

**8 Lund University / EITF35/ 2017**

### Lab Preparation

 $\Box$  Read the lab manual carefully to understand all the details.

 $\Box$  Read the checklist file and prepare the requirements of Lab 3.

□ Read the *Modulo3.pdf* paper to design the modulo 3 operation.

□ Design a hardware-friendly architecture for Binary to BCD conversion.

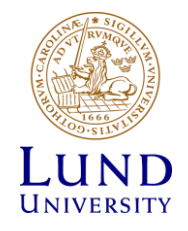

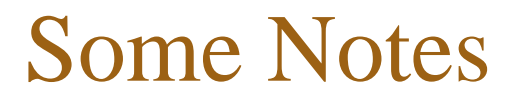

Think about each block and its functionality before coding!

Start early!

Do the simulation as much as possible for your design and sub blocks.

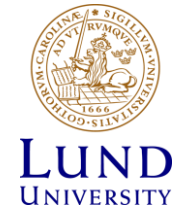